# **Microcontroller programming**

AVR Studio Simulator Stimuli

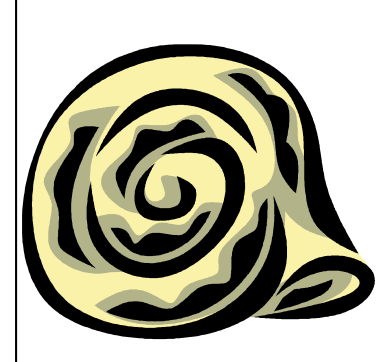

#### **Stimuli**

- Provide very basic external input
- **"Timed" IO register setting**
- Logging
- Evaluated *between* instruction execution  $\Rightarrow$  Delay may be a bit longer due to multi-cycle instructions
- Debug / Set Stimulifile (\*.stim) or Project Properties / Tool / Select Stimuli File for Simulator
- Debug / Execute Stimulifile
- Output goes to Output / FileStimuliProvider
	- $\bullet$  Timestamped (time = clock cycles)
	- Appears only when started
	- Retains previous output, needs to be explicitly cleared

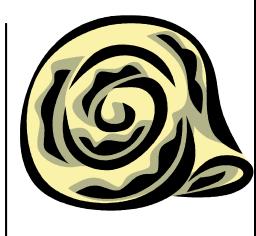

## **Very basic features**

- Delay
- Assignment
- Directive
- Comment

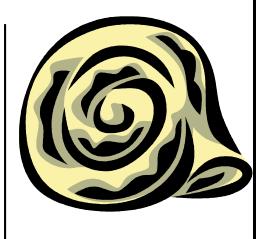

### **Delay**

**#**<num>

- Clock cycles
- Commands not separated by delay are executed simultaneously

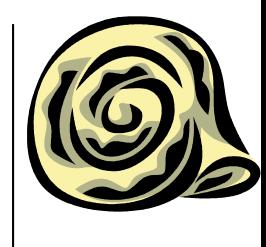

## **Assignment**

target op value

- Target: any IO register (address or tinyAVR and megaAVR register name)
- Operators: **= |= &= ^=** (must be surrounded by space)
- Value: numerical constant, **\***register

*Fun fact: For devices with complex I/O structure (XMEGA®, UC3, SAM) it is for now recommended to use addresses. The easiest way to determine the address is to bring up the I/O view and select the desired register. The address can be copied from the I/O view (select the desired register, rightclick, and select "Copy Address").*

#### **Directives**

**\$stimulate** <file> include that file **\$break** break debugging **\$repeat** <num> … **\$endrep** loop num times **\$log** <register> [<mask>] log reg if changed **\$unlog** <register> [<mask>] stop logging reg **\$startlog** <file> [**a**|**o**] start dumping to file **\$stoplog** stop dumping to file \$fuse <address> <value> set fuse byte **\$reset p**|**e**|**b**|**s** reset device **\$memload** <file> **s**|**f**|**e**|**i** [nocheck] load memory from file **\$memdump** <file> <address> <size> [**s**|**f**|**e**|**i**] save memory to file

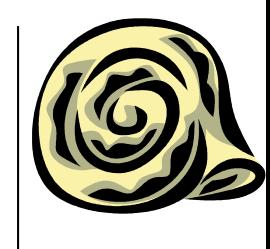

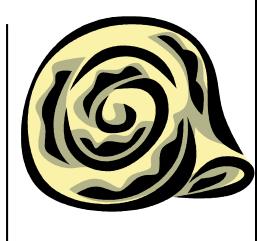

#### **Comment**

**// single-line** 

#### (block comments are not supported)

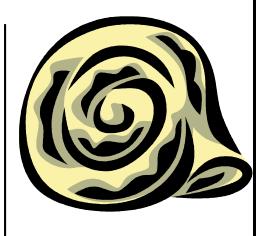

#### **Example**

- **// loop 5 times**
- **\$repeat 5**
	- **#45**
	- **PINA = \*PORTB**
	- **#5**
	- **PINA &= 0b11100111**

**\$endrep**

#### **Issues**

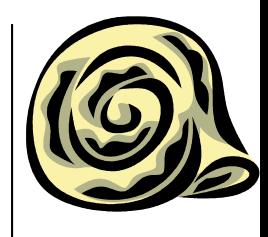

- The mapping between register names and addresses only work reliably for devices with flat I/O structure with unique register names. Dotted notation does not work, use numeric addresses instead.
- Logging of some I/O registers on 32-bit devices may be unsupported. This will be documented on a per-device basis.
- In assignments, the operator (=, etc) must be surrounded by spaces.
- The stimuli interpreter will fail if the last line of the stimuli input file is not terminated by a newline.
- On 8-bit devices, it is not possible to assign values to 16- or 32-bit register tuples, e.g., to assign to ADC one must assign to ADCL and ADCH separately. See example in Example Stimuli Session
- Error reporting leaves a lot to be desired.
- The timing of stimuli can be a cycle or two off compared to delay specification because stimuli files are evaluated only between CPU singlesteps in the current implementation.
- Sharing violation if attempting to edit a stimuli file while open.
- Cannot be aborted (only by aborting whole debug session)
- $\overline{a}$  No absolute timing  $\overline{a}$  10